# 基于 **ArcGIS Engine** 的连云港海洋功能区划信息系统的设计 与实现

#### $($ , 222005)

摘要: 针对连云港市大比例尺海洋功能区划多源海量数据的特点, 利用软件工程思想和地理信息系统 相关软件, 以 Embarcadero RAD Studio XE2 为开发环境, 采用 Delphi 语言, 结合 ArcGIS Engine 提供的 接口和方法进行程序设计, 开发海量空间数据综合信息平台"连云港市海洋功能区划信息系统", 实现 对连云港市海洋功能区划信息的可视化管理和查询, 给用户提供高效直观的信息, 更好地利用连云港 市的海洋功能区划数据, 提高海洋开发的合理性和海洋管理的科学性, 实现区划数据的动态管理和信 息共享。

关键词: 海洋功能区划; ArcGIS Engine; 信息系统; Delphi

中图分类号: P736.22 文献标识码: A 文章编号: 1000-3096(2013)03-0050-08

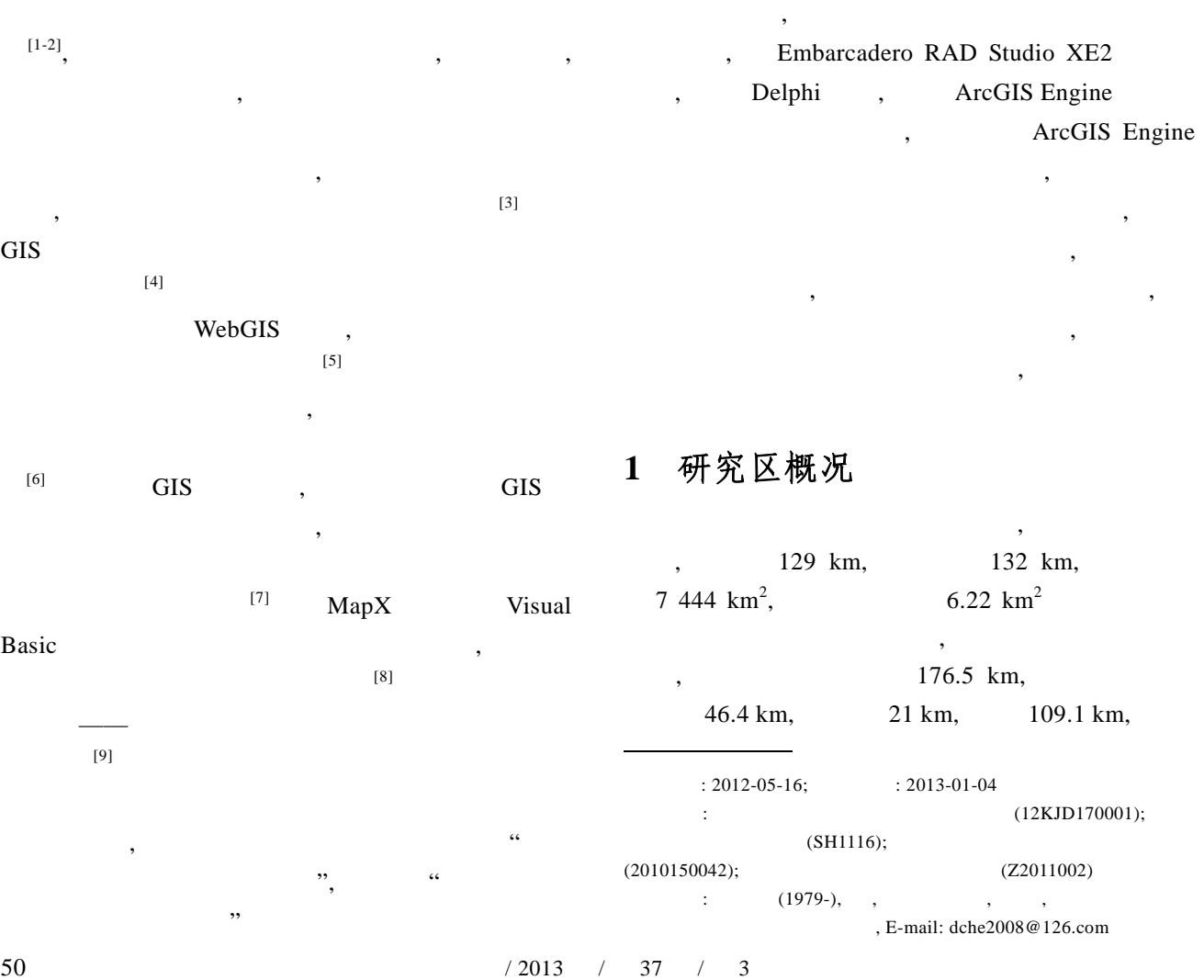

 $\,$ 

#### 研究报告 REPORTS

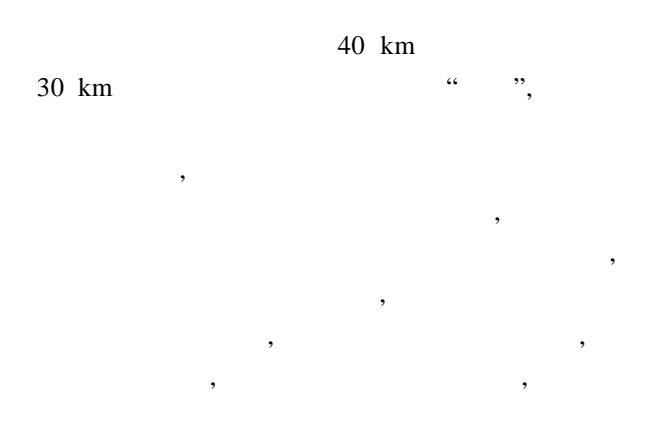

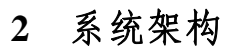

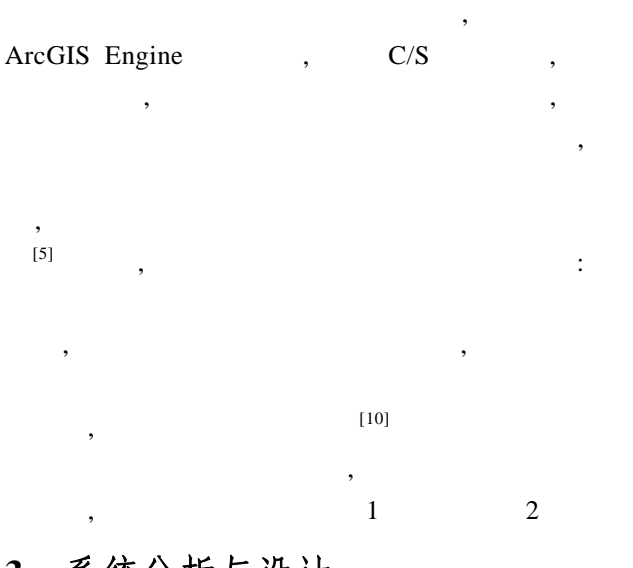

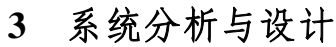

**3.1** 需求分析

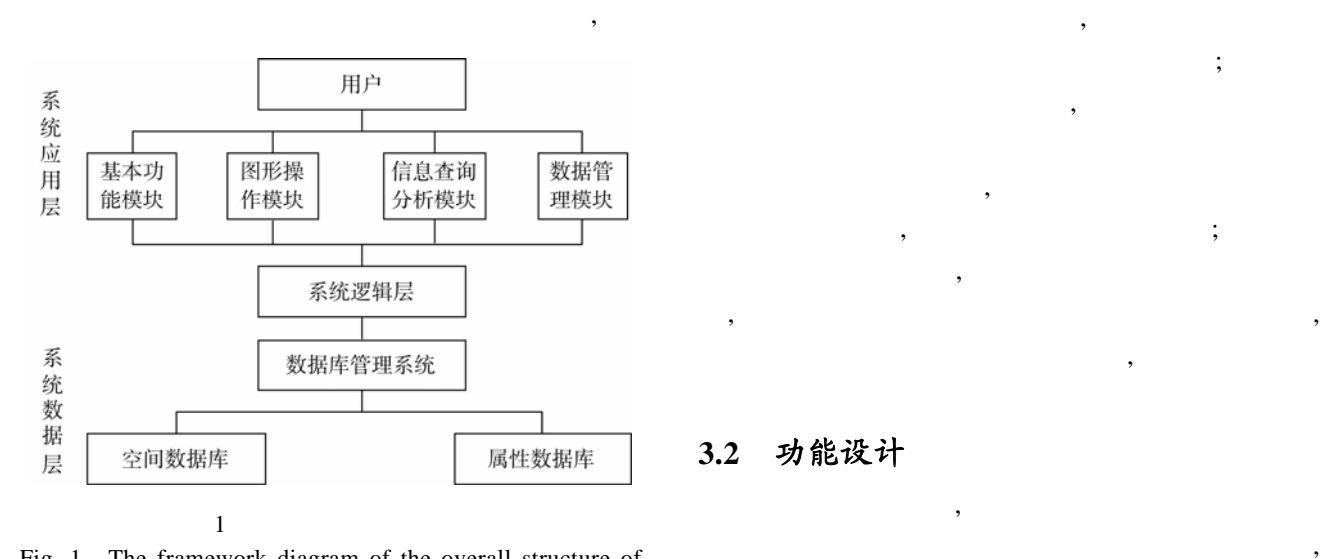

Fig. 1 The framework diagram of the overall structure of the system

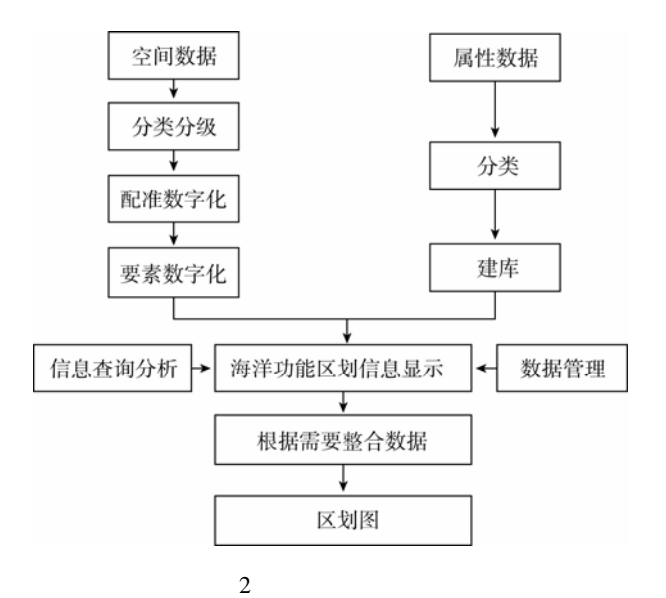

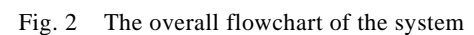

 $\overline{\phantom{a}}$  $\overline{\phantom{a}}$  $\,$  $\,$  $\,$  $\mathcal{A}$  $\mathcal{R}$ ,

 $\,$ , where  $\alpha$ 

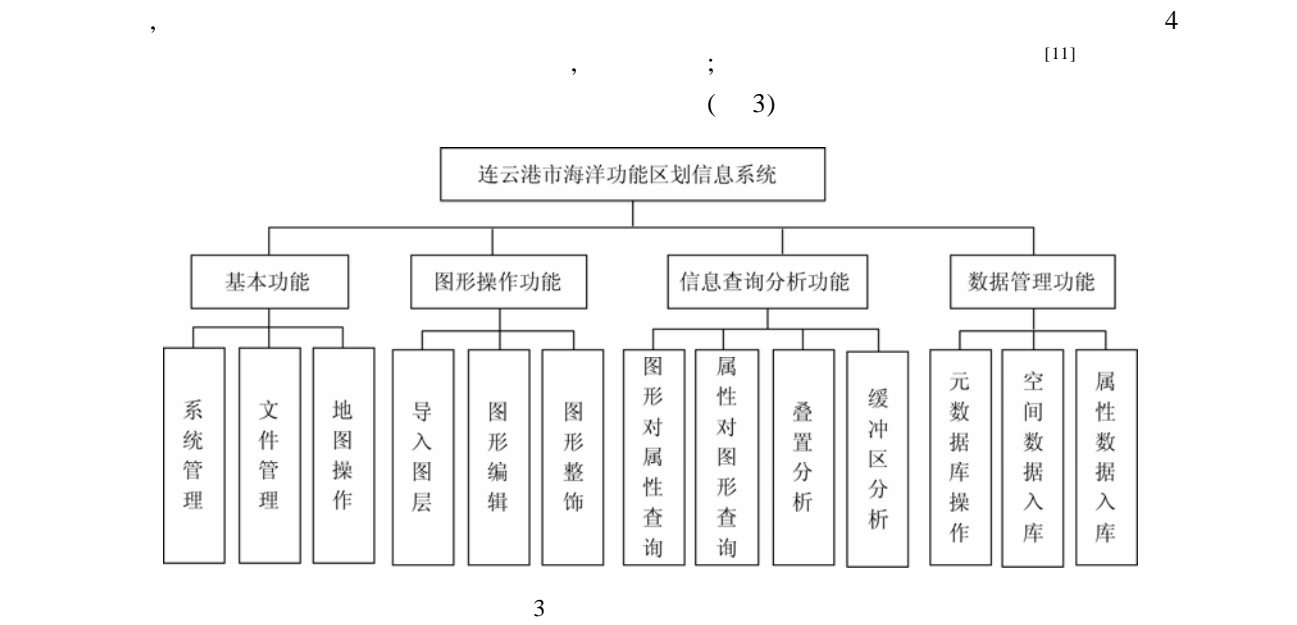

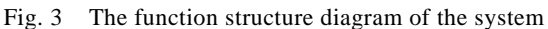

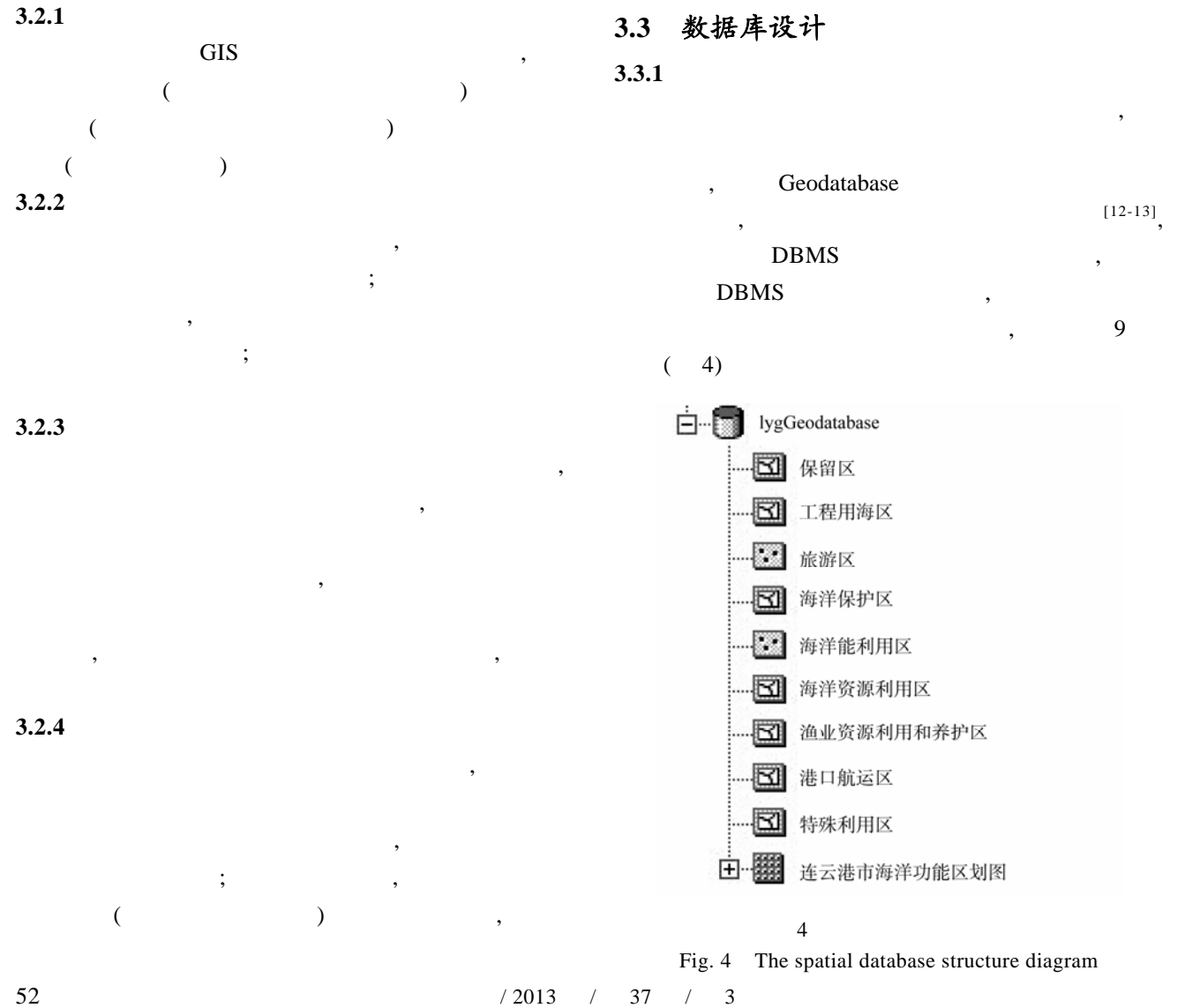

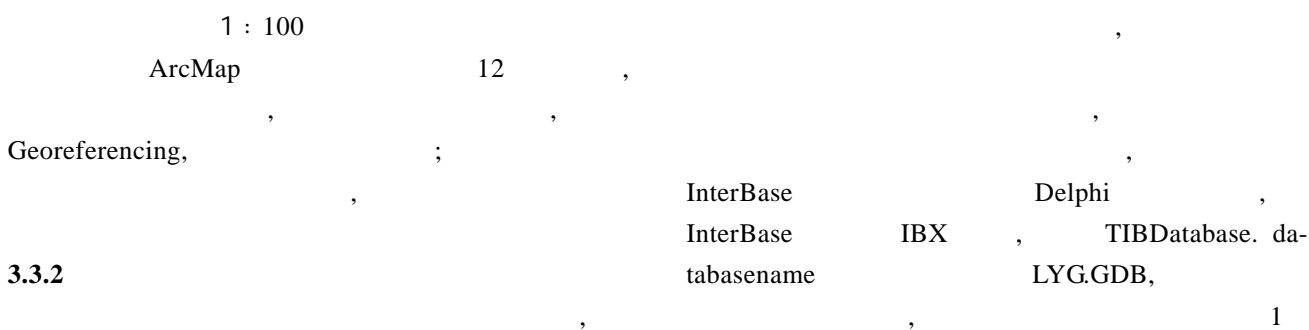

#### 表 **1** 连云港市海洋功能区属性表结构

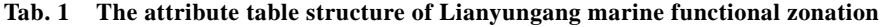

 $\overline{\phantom{a}}$ 

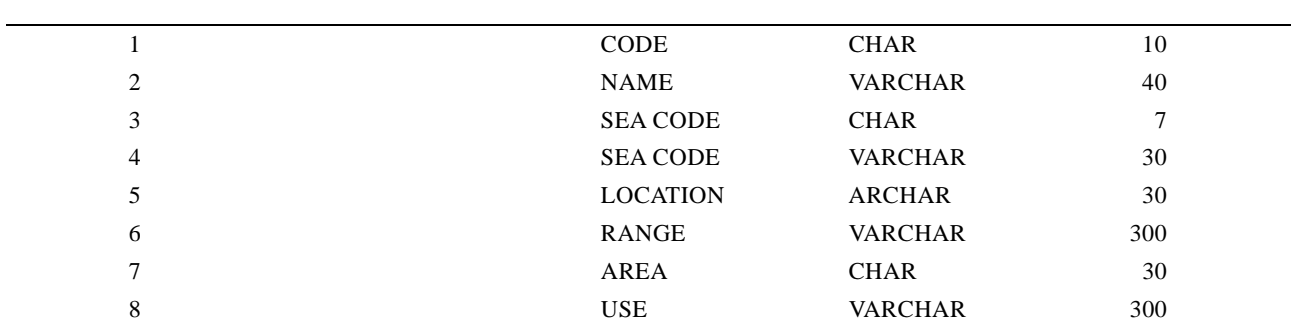

- **4** 系统实现
- **4.1** 系统主界面

5), MapControl TOCControl PageLayoutControl  $SaveDialog$ 

## **4.2** 基本功能操作

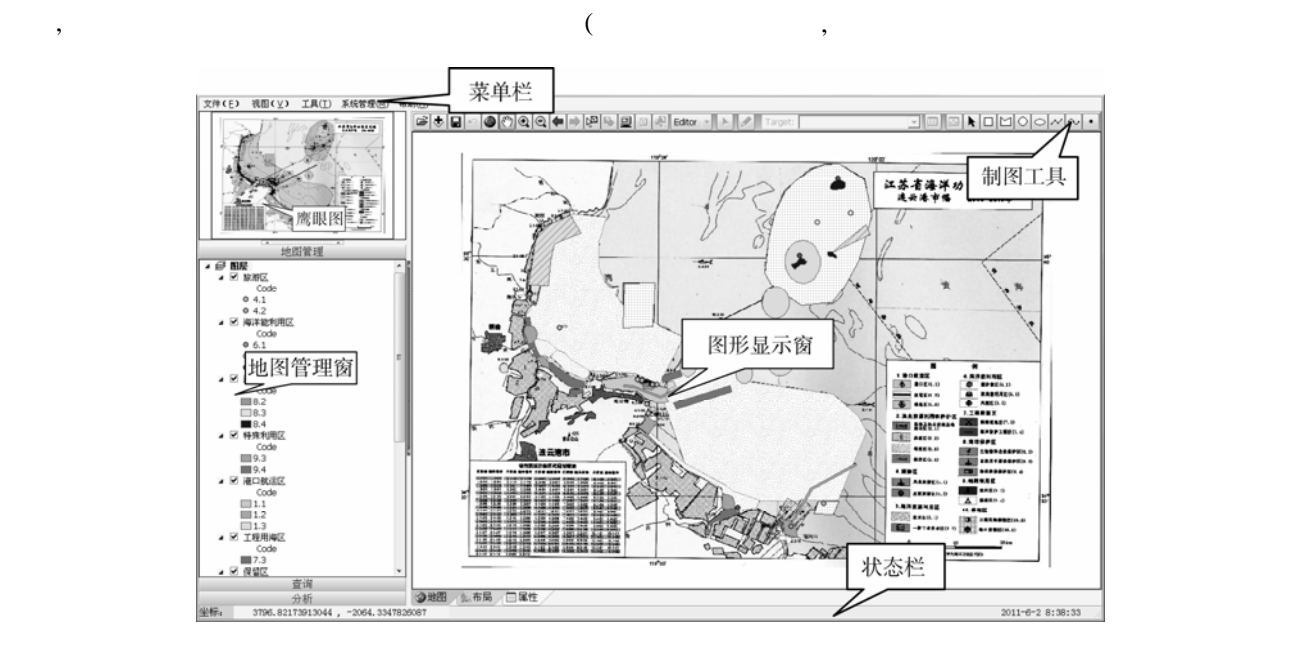

 $5<sub>5</sub>$ 

Fig. 5 The main interface of the system

Marine Sciences / Vol. 37, No. 3 / 2013 53

LoadMxFile, LoadDwgFile, CoControlsSaveAsDocCommand, ExportMapToFile, RzPageControl1. ActivePage, ataModule1.ClientDataSet.open

 $\overline{\phantom{a}}$ 

 $\mathcal{L}$  $\mathcal{L}$  $\overline{\phantom{a}}$  $\mathcal{A}$ ,  $\mathcal{A}$ ,  $\mathcal{A}$ ,  $\mathcal{A}$  $\overline{\phantom{a}}$ 

#### **4.3** 图形操作

 $(6),$ 

CoControlsSelectFeaturesTool.Create, CoControlsMap-PanTool.Create, CoControlsMapZoominFixedCommand. Create, CoControlsMapZoomoutFixedCommand.Create, Mapcontrol1.ActiveView. FullExtent

 $\overline{\phantom{a}}$  $\mathcal{L}$  $\overline{\phantom{a}}$ 

AddShape-

File, MoveLayer, DeleteLayer RzStringGrid1.Cells[I,J]  $\overline{\phantom{a}}$ 

Insert Legend, InsertNorthArrow, InsertScaler

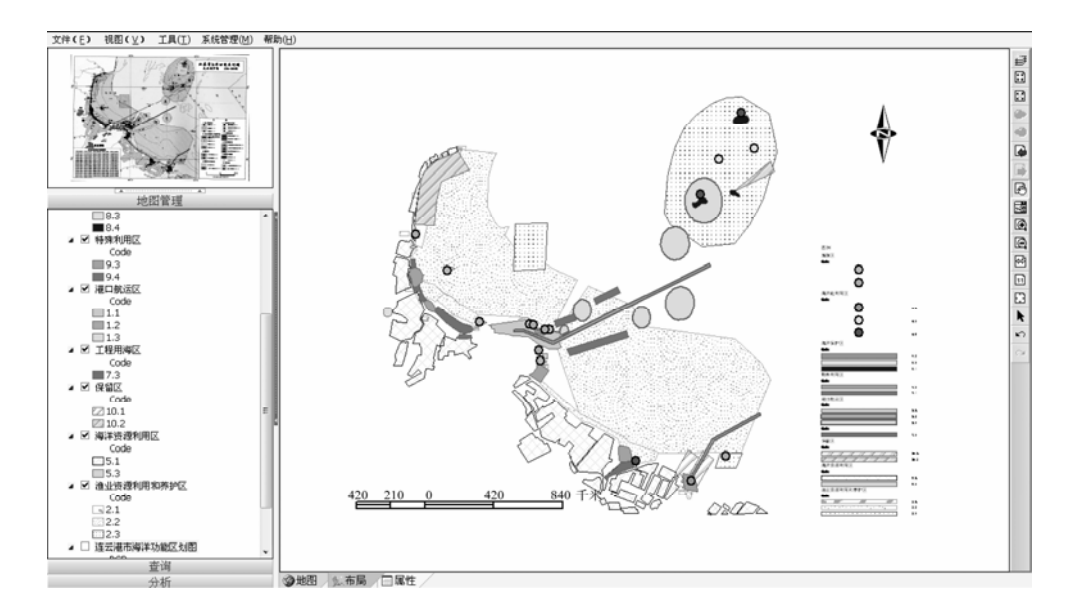

 $6$ Fig. 6 Map decoration

#### **4.4** 数据查询

7), GetFieldInfo

ByLayer

function GetFieldInfoByLayer(pLayer: ILayer; out FieldName:TStringList; out FieldType:TStringList): Boolean; var

 $\overline{\phantom{a}}$  $,$  $\,$ ,

i: Integer;

pLayerFields: ILayerFields;

begin

 pLayerFields := pLayer as ILayerFields; FieldName.Clear; FieldType.Clear; for i := 0 to pLayerFields.FieldCount - 1 do begin FieldName.Add(pLayerFields.Field[i]. AliasName); FieldType.Add(GetFieldType(pLayerFields. Field[i].type\_)); end;  $Result := True$ : end;

SearchByPropInfo(aeMapControl:TMapControl;pLayer: ILayer;sWhere:string;out iCounts:Integer;bFlash: Boolean):IFeatureCursor

而通过属性查询图形用到的函数是 :

54 / 2013 / 37 / 3

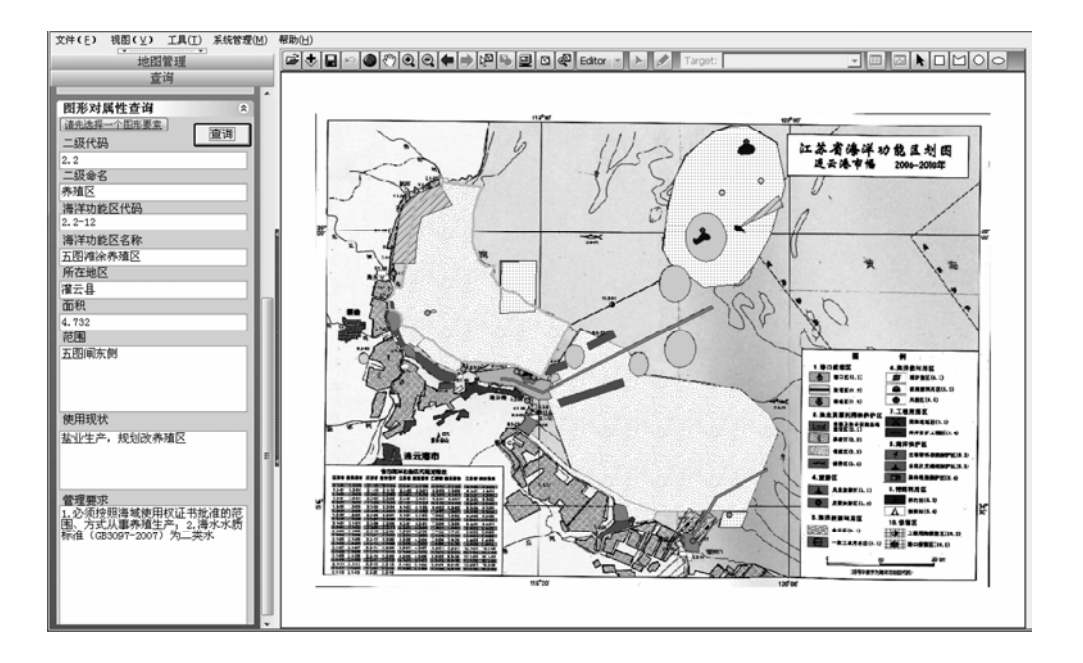

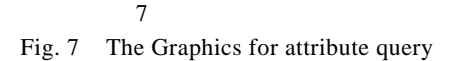

**4.5** 数据分析

Processor

pBasicGeoprocessor:=coBasicGeoprocessor.Create as IBasicGeoprocessor;

pOutputFeatureClass:=pBasicGeoprocessor.Clip (pInputTable,

 $(8)$ , BasicGeo-

 $\overline{\phantom{a}}$ 

 $,$  $\overline{\phantom{a}}$  False,pOverlayTable,False,0,pFeatureClassName);

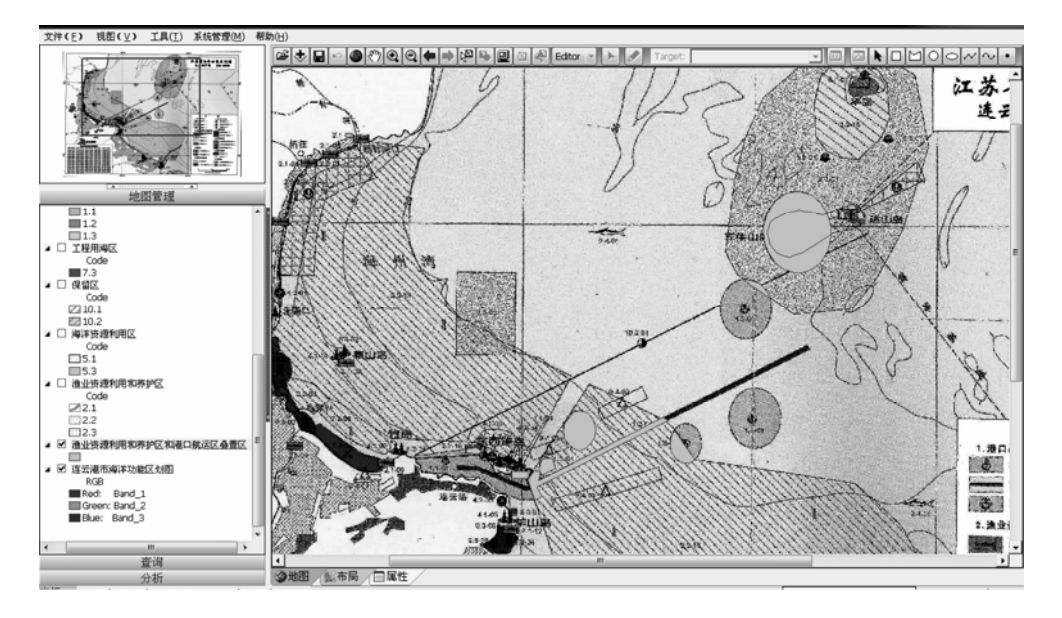

8 叠置分析图

Fig. 8 Overlay analysis

 $\mathcal{L}$ 

pGeometry:=GetGeometryByFeatureID(MapControl1, iLayerID,i);

pTopOprtor:=pGeometry as ITopologicalOpera-

tor;

MapControl1.FlashShape(pTopOprtor.Buffer(j), 5,1000,EmptyParam);

文件(E) 视图(V) 工具(T) 系统管理(M) 帮助(H) ▓<br>|@|\$|Q|△|@|@|@|@|+|→|\@|®|@|@|@|&txr - | ▶||-|□||⊠|▶|□|⊠|○|○|∼|∿ 分析 缓冲区分析 (分析影响区域): 1. 选择要分析的排污区或倾倒区: 连云港排污区 2. 输入影响区域半径 (单位: km):  $\overline{200}$ 确定 叠置分析 (分析重叠区域): 1. 选择一个图层: 2.选择另一个图层: 分析两圈层重叠区域 口尾性

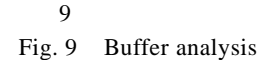

### **4.6** 数据管理

, where  $\alpha$  $\overline{\phantom{a}}$  $(10)$ ,

 $,$ 

if(edt1.Text = username) and (edt2.Text = password) then

begin

码是:

Form1.TabSheet4.TabVisible:=True;

Form1.RzPageControl1.ActivePage:=form1.Tab-Sheet4;

Form2.Close;

DataModule1.ClientDataSet.open;

end

else

begin

Application.MessageBox(' ',MB\_OK+ MB\_ICONWARNING); **5** 总结

end;

 $,$ ArcGIS Engine C/S

 $,$  $\ddot{ }$ ;  $\ddot{ }$  $\,$ 

Geodatabase InterBase  $\mathcal{L}$ 

 $\overline{\phantom{a}}$ ArcGIS, ArcGIS Engine, InterBase Delphi

 $\frac{1}{2}$  ,  $\frac{1}{2}$  ,  $\frac{1$ , and the contract  $\alpha$  and  $\alpha$  is the contract of  $\alpha$ 

 $\,$ ,  $\overline{\phantom{a}}$ 

#### 研究报告 REPORTS

|                                     | 二级代码:           |            |      | 地理范围,              |                   |                                                               |          |     |          |                            |
|-------------------------------------|-----------------|------------|------|--------------------|-------------------|---------------------------------------------------------------|----------|-----|----------|----------------------------|
| *********                           | 4.1             |            |      | 沣云滑市洋云区西洋岛         |                   |                                                               |          |     |          |                            |
|                                     |                 |            |      |                    |                   |                                                               |          |     |          |                            |
|                                     | 二级命名:           |            |      |                    |                   |                                                               |          | 添加  |          |                            |
|                                     | 风景集游区           |            |      |                    |                   |                                                               |          |     |          |                            |
|                                     |                 | 海洋功能区代码。   |      | 使用现状,              |                   |                                                               |          |     |          |                            |
|                                     | $4.1 - 02$      |            |      | 沣岛风景能游区,正在开发       |                   |                                                               |          |     |          |                            |
| <b>Service County</b>               |                 | 海洋功能区名称。   |      |                    |                   |                                                               |          |     |          |                            |
|                                     |                 | 西洋岛风景旅游区   |      |                    |                   |                                                               |          | 当场  |          |                            |
| 地图管理                                |                 |            |      |                    |                   |                                                               |          |     |          |                            |
| $ \theta$ as<br><b>A 54 1939 CC</b> | 地区:             |            |      | 管理要求:              |                   |                                                               |          |     |          |                            |
| Code                                | 详云区             |            |      |                    |                   | 1.严格控制岸线附近的景区建设工程,严禁破坏性开发活动,2.<br>周围的海域使用活动要与风景旅游区相协调,3海水水质标准 |          |     |          |                            |
| 04.1                                | 面积。             |            |      | (GR3097-1997) 为二本水 |                   |                                                               |          |     |          |                            |
| 04.2<br>■ 図 海洋能利用区                  | 2.051           |            |      |                    |                   |                                                               |          | 提交  |          |                            |
| Code                                |                 |            |      |                    |                   |                                                               |          |     |          |                            |
| 06.1                                |                 |            |      |                    |                   |                                                               |          |     |          |                            |
| 06.3<br>0.65                        | $\overline{14}$ | ٠          | ٠    | $\mathbf{H}$       | ۰                 | -                                                             | ٠        | st. | $\times$ | $\epsilon$                 |
| ■ 図 脚洋深护区                           | CODE            | NAME.      |      |                    | SEA CODE SEARANTE |                                                               | LOCATION |     |          | <b>RANGE</b>               |
| Code                                | 2.2             | 养殖区        |      | $2, 2 - 17$        |                   | 韓新洋海养殖区                                                       | 洋云漠市     |     |          | 北至绣针河口                     |
| ma2<br>18.3                         | 2.2             | 养殖区        |      | $2, 2 - 18$        |                   | 连接连海养殖区                                                       | 迷云漆市     |     |          | 从高公岛东侧                     |
| B.4                                 | 2.2             | 养殖区        |      | $2.2 - 19$         |                   | 达山、车牛山关海养殖区                                                   | 连云港市     |     |          | 达山岛、车牛                     |
| $= 2$ HRNHEZ                        | 2.2             | 养殖区        |      | $2, 2 - 20$        |                   | 平山岛涉海养殖区                                                      | 连云港市     |     |          | 平山岛南侧海                     |
| Code                                | 2.3             | 增殖区        |      | $2,3 - 01$         |                   | 开山岛涉海增殖区                                                      | 灌河口外     |     |          | 灌河口至开山                     |
| 19.3                                | 2.3             | 增殖区        |      | $2.3 - 02$         |                   | 前三岛涉海增殖区                                                      | 连云区      |     |          | 前三岛周围战一                    |
| 19.4                                | 2.3             | 增殖区        |      | $2.3 - 03$         |                   | 人工消遣增殖区                                                       | 连云港市     |     |          | 前三岛以南。                     |
|                                     |                 |            |      |                    |                   |                                                               | 海洲灌      |     |          | 海洲湾渔场、                     |
| ■ 図 項口航运区                           |                 | 辅助区        |      |                    |                   | 洋云港海洋捕捞区                                                      |          |     |          | N34° 52' 15"               |
| Code                                | 2.4             |            |      |                    | $2.4 - 01$        |                                                               |          |     |          |                            |
| 1.1                                 | 4.1             | 风景能游区      |      | $4.1 - 01$         |                   | 泰山岛风景依游区                                                      | 韩榆县      |     |          |                            |
| 1.2                                 | $F = 1$         | 风景能游区      |      | $4.1 - 02$         |                   | 西班岛风景旅游区                                                      | 违云区      |     |          |                            |
| 01.3<br>■ 図 工程用编区                   | 4.1             | 风景能游区      |      | $4.1 - 03$         |                   | 竹岛风景施游区                                                       | 连云区      |     |          |                            |
| Code                                | 4.1             | 风景旅游区      |      | $4.1 - 04$         |                   | 羊山岛风景旅游区                                                      | 连云区      |     |          | 违云操市连云<br>连云推市连云<br>连云港市连云 |
| 17.3                                | 4.1             | 风景旋湖区      |      | $4.1 - 05$         |                   | 苏马湾风景能湖区                                                      | 连云区      |     |          | 东西连岛苏马                     |
| ■ 团 保留区                             | 4.2             | 度假座游区      |      | $4.2 - 01$         |                   | 海洲湾库假皮湖区                                                      | 器输品      |     |          | 海头镇小口村。<br>٠               |
| 查询<br>分析                            | $\cdot$<br>◎地图  | (製布局 / 口尾性 | 数据管理 |                    |                   |                                                               |          |     |          |                            |

Fig. 10 Data management window

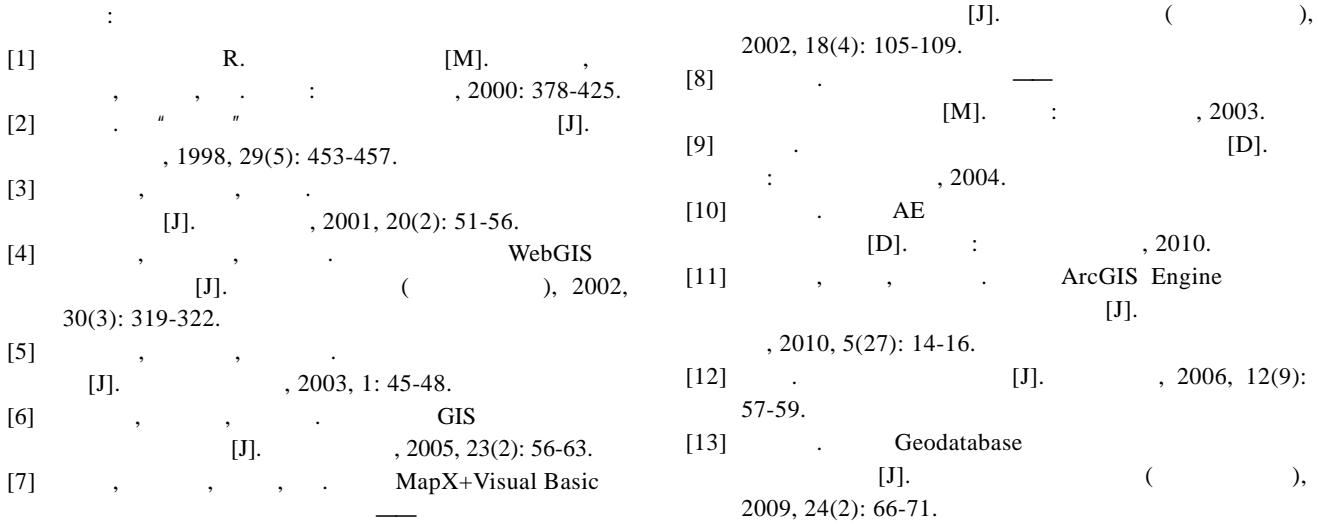

## **Design and implementation of Lianyungang marine functional zonation information system based on ArcGIS Engine**

## DOU Chang-e, LIU Jian-hong

(School of Geodesy & Geomatics Engineering, Huaihai Institute of Technology, Lianyungang 222005, China)

**Received:** May,16,2012 **Key words:** marine functional zonation; ArcGIS Engine; information system; Delphi

**Abstract:** To make the use of large scale marine functional zonation data of Lianyungang city more effecient, we developed Lianyungang marine functional zonation information system (LMFZIS) based on Embarcadero RAD Studio XE2 development environment, Delphi and ArcGIS Engine interface using software engineering and geographic information system (GIS) ideas. By the use of this system, we can achieve effectively visual information management and convenient data inquiry, and dynamically share managment information. The system really helps dividing sea of Lianyungang into different functional areas and expliciting and managing the sea better.